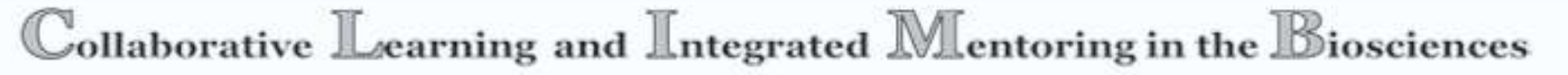

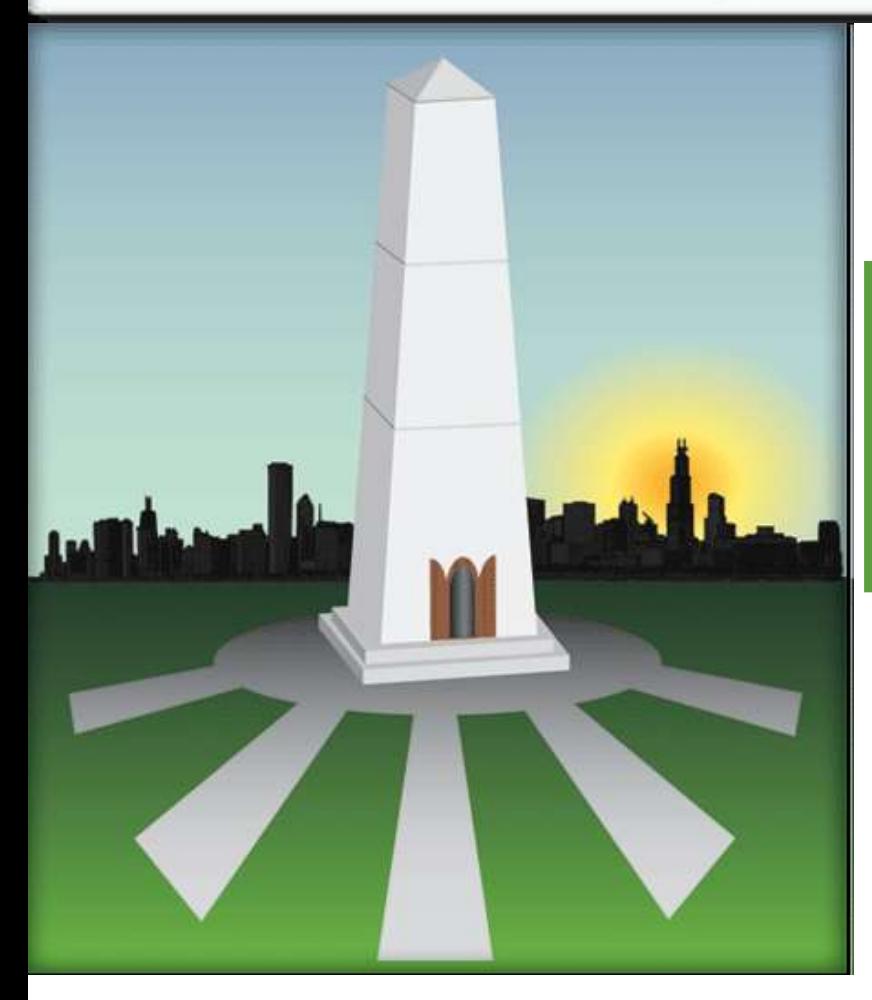

## **Posters-Best Practices**

## Posters are a critical component of science communication – an important element in a successful scientific career

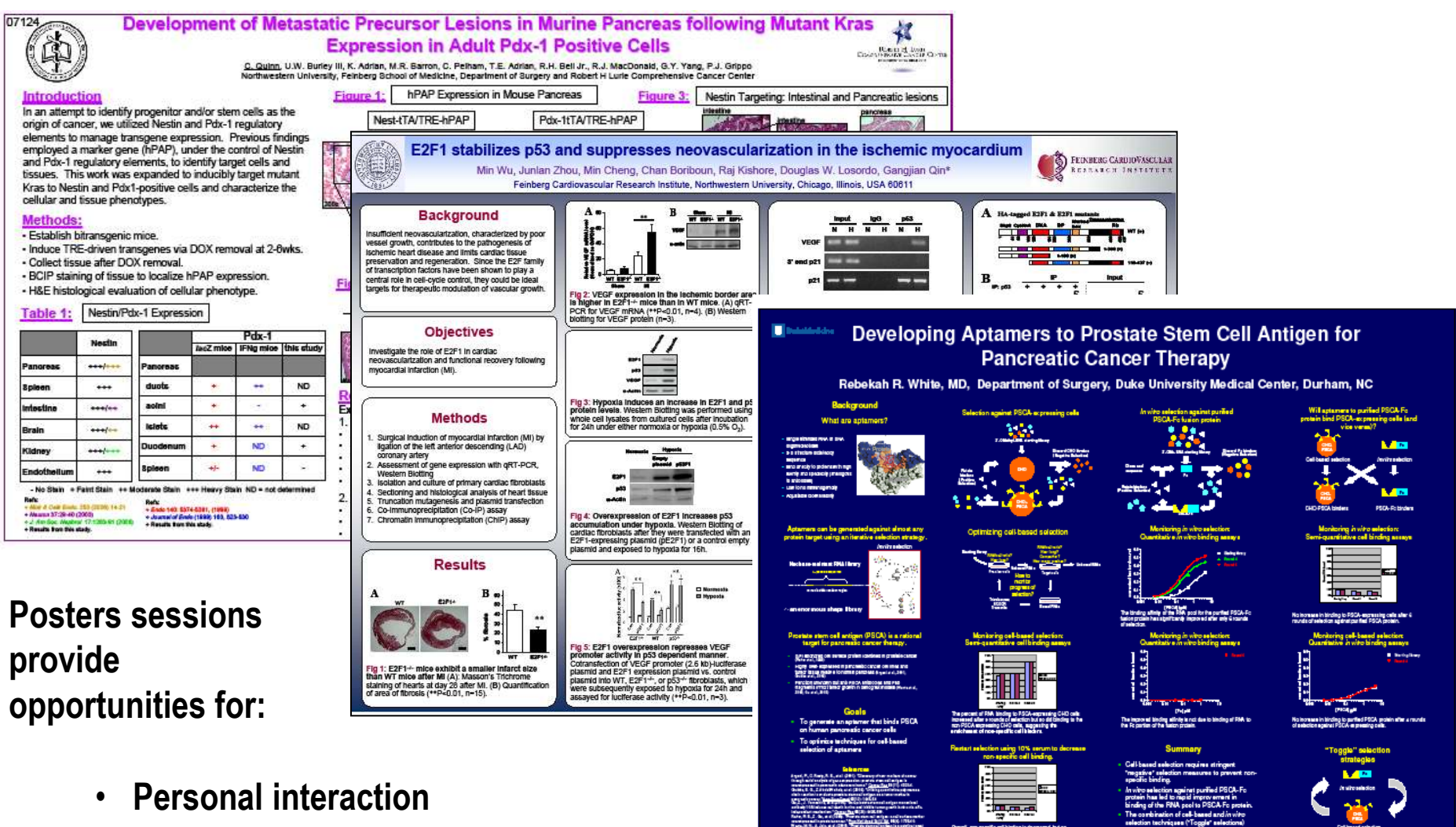

- **Networking**
	- **Potential collaboration**

## Agenda

## **1 – Writing Poster Titles & Figure Titles**

**Writing titles as "takeaways" – i.e., complete thoughts that cue the reader to the meaning of your overall poster and each figure**

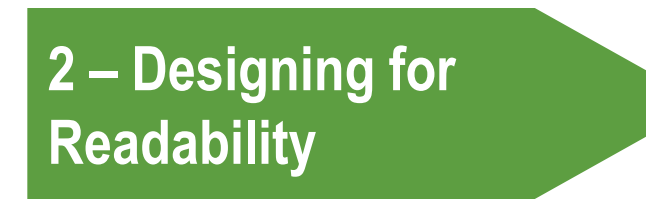

**Developing discrete sections; eliminating words so your poster is not "text heavy"; cueing the reader how to view your information**

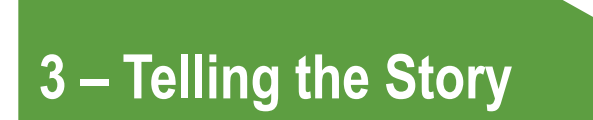

**Creating "flow;" organizing your introduction; framing your methods, conclusions, and next steps**

## Agenda

## **1 – Writing Poster Titles & Figure Titles**

**Writing titles as "takeaways" – i.e., complete thoughts that cue the reader to the meaning of your overall poster and each figure**

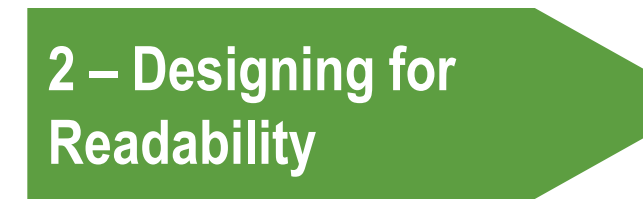

**Developing discrete sections; eliminating words so your poster is not "text heavy"; cueing the reader how to view your information**

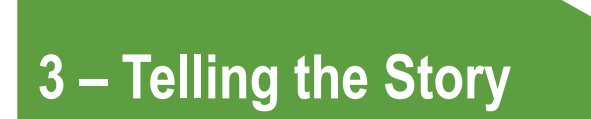

**Creating "flow;" organizing your introduction; framing your methods, conclusions, and next steps**

#### Best posters are snapshots of your work, and good titles—main and figure– are critical to communicating your research

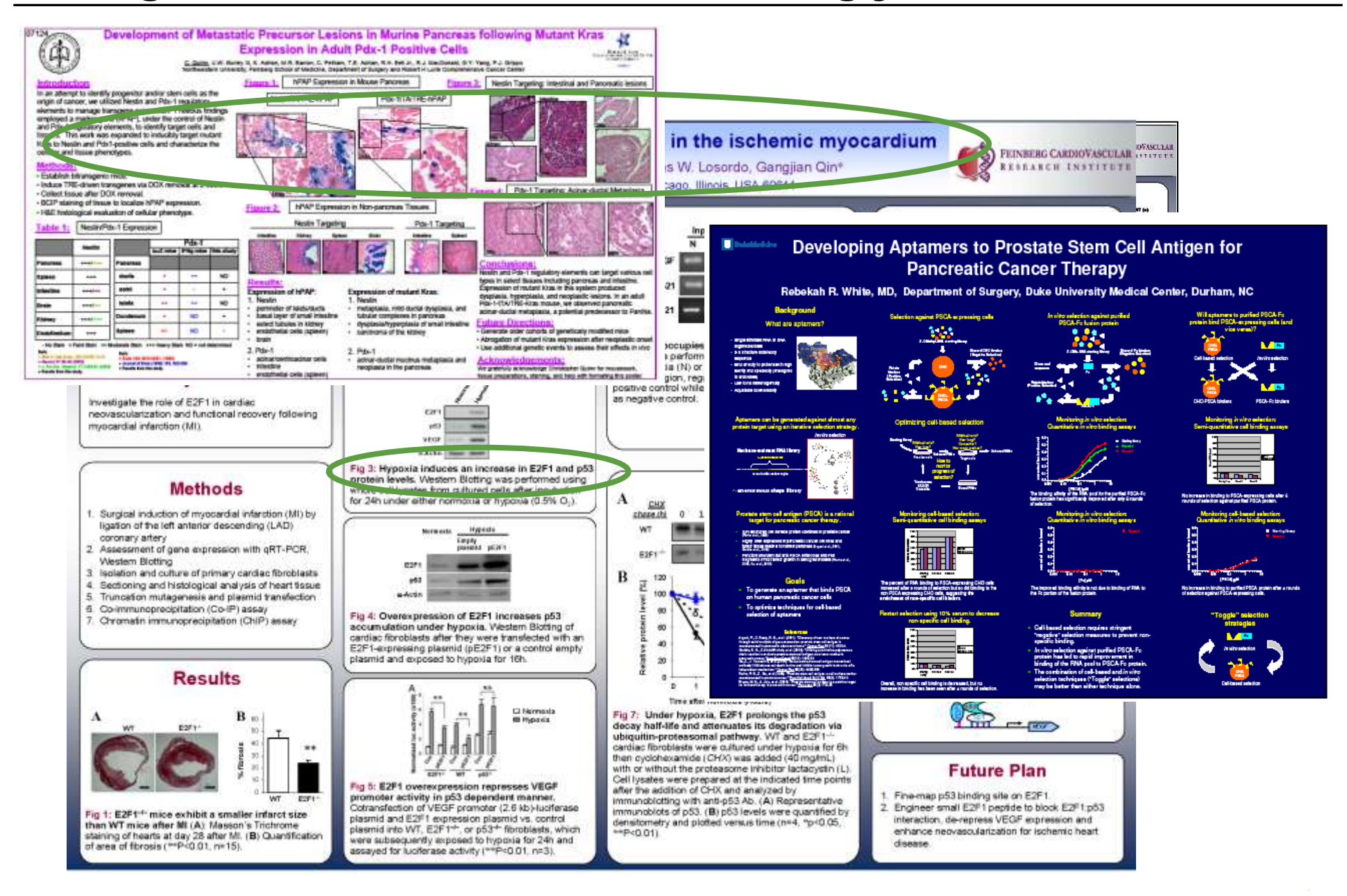

#### First, what is the difference between poster title #1 and poster title #2?

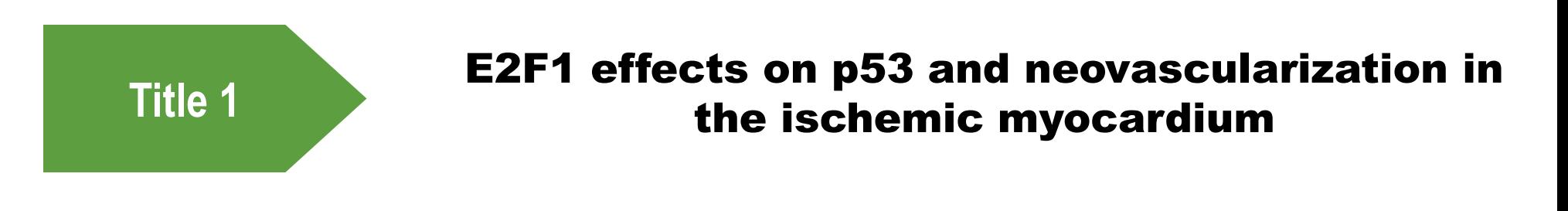

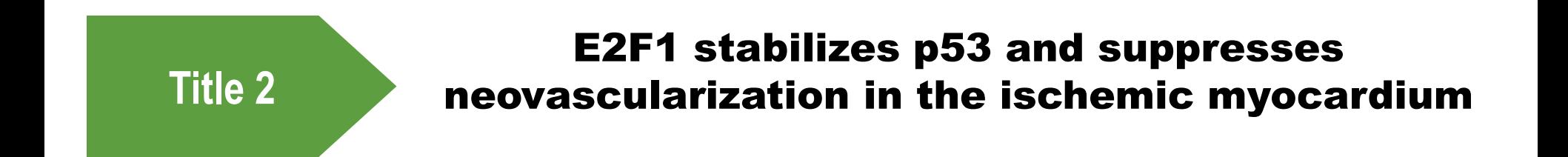

#### What makes poster title #1 a *Topic* title and poster title #2 a Message title?

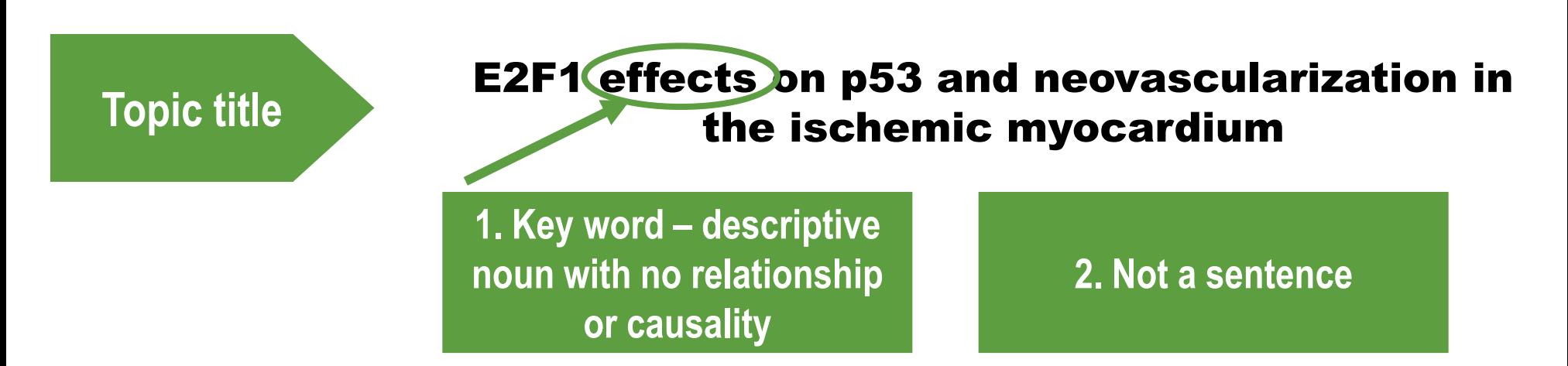

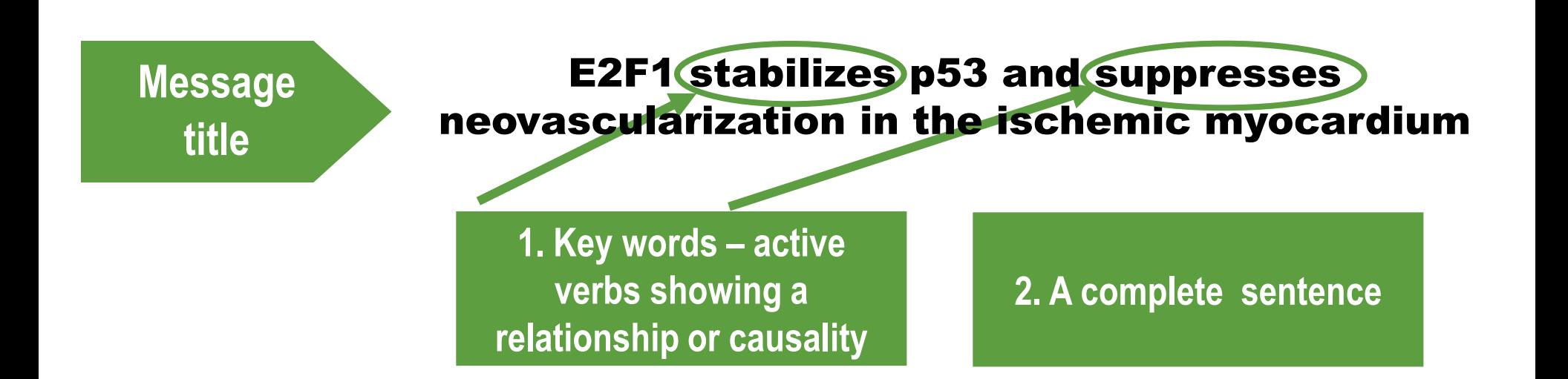

## Now, good poster titles don't necessarily HAVE to be sentences. But they should describe the poster's main point

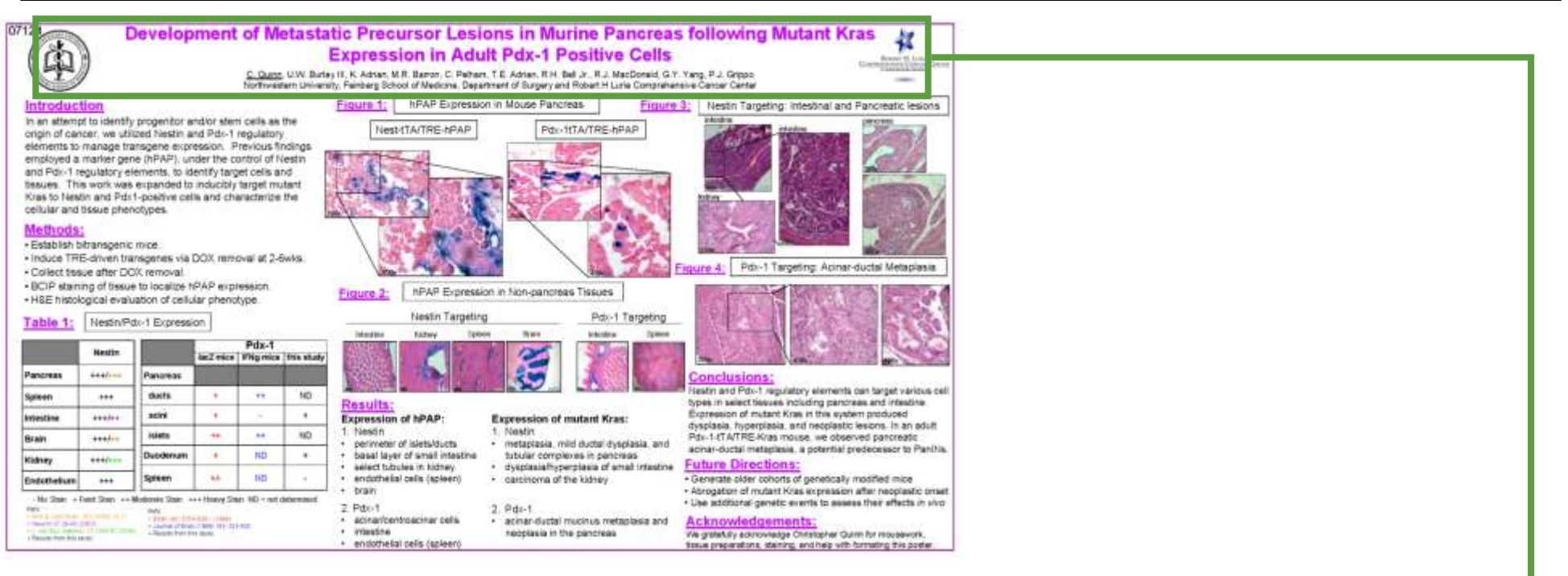

#### Development of Metastatic Precursor Lesions in Murine Pancreas following Mutant Kras Expression in Adult Pdx-1 Positive Cells

**With this title we can quickly process the main point of the poster: precursor lesions came about as a result of a specific gene expression**

#### Of course, it is very easy to transform this title into a sentence

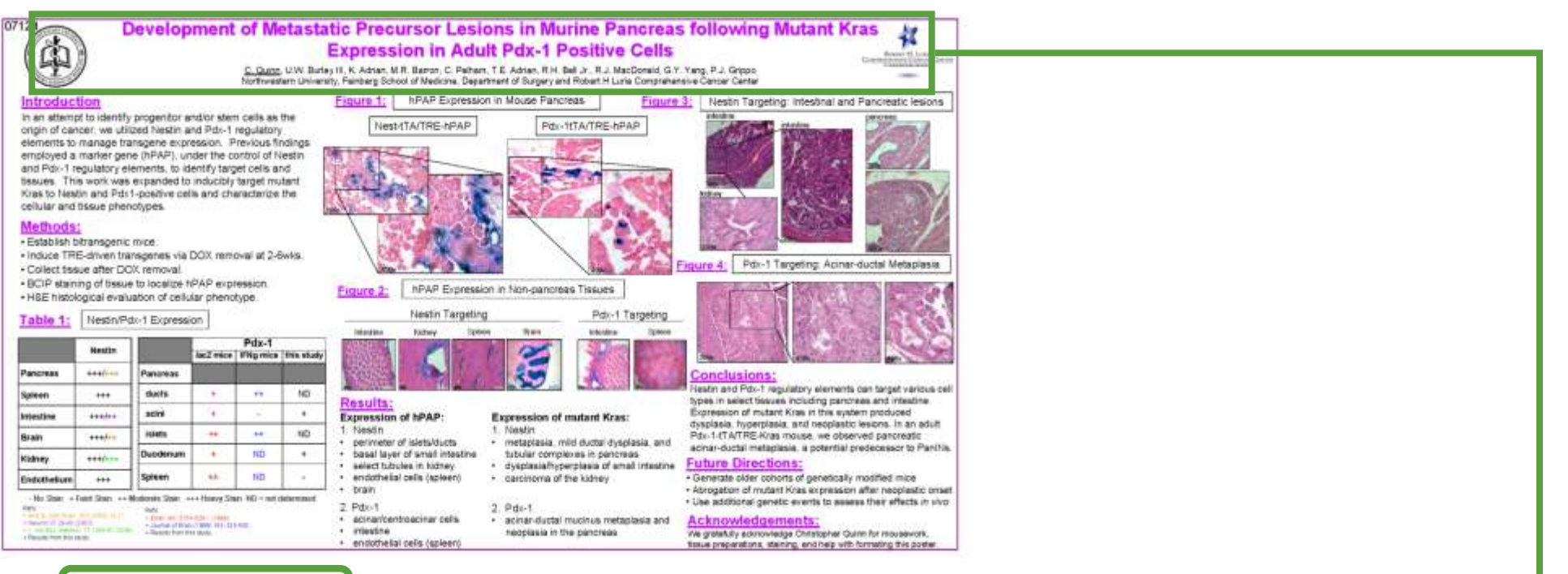

#### Development of Metastatic Precursor Lesions in Murine Pancreas following Mutant Kras Expression in Adult Pdx-1 Positive Cells

#### Metastatic Precursor Lesions in Murine Pancreas Developed following Mutant Kras Expression in Adult Pdx-1 Positive Cells

#### Finally, use message titles in your figures as well – avoid topic titles – and number your figures

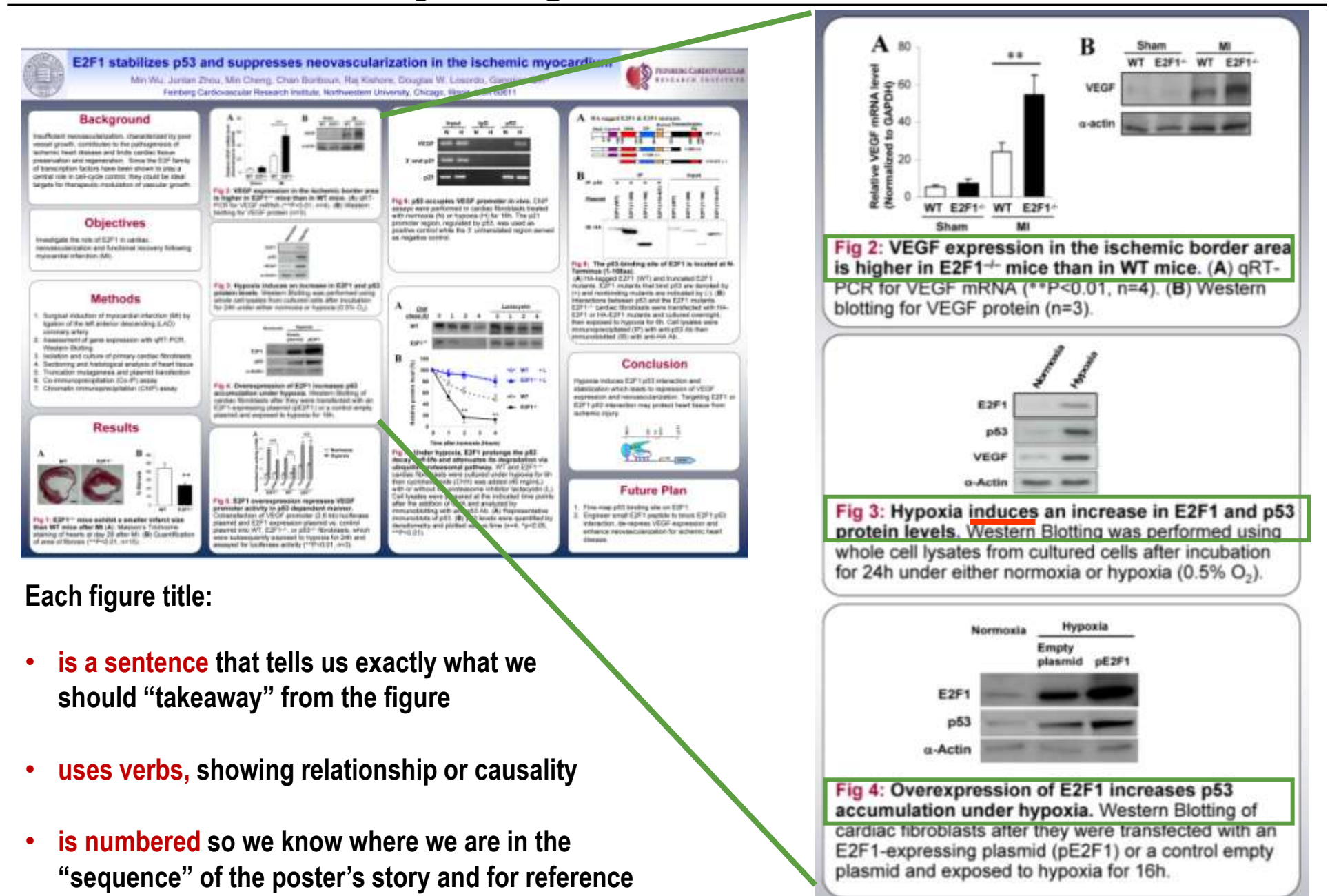

## Agenda

## **1 – Writing Poster Titles & Figure Titles**

**Writing titles as "takeaways" – i.e., complete thoughts that cue the reader to the meaning of your overall poster and each figure**

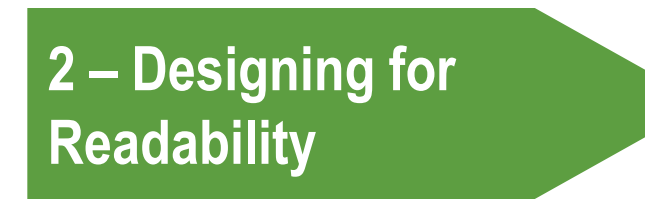

**Developing discrete sections; eliminating words so your poster is not "text heavy"; cueing the reader how to view your information**

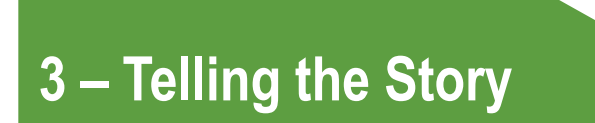

**Creating "flow;" organizing your introduction; framing your methods, conclusions, and next steps**

## How do you want your viewers to read your poster? Think of the directional "flow" of your poster's story

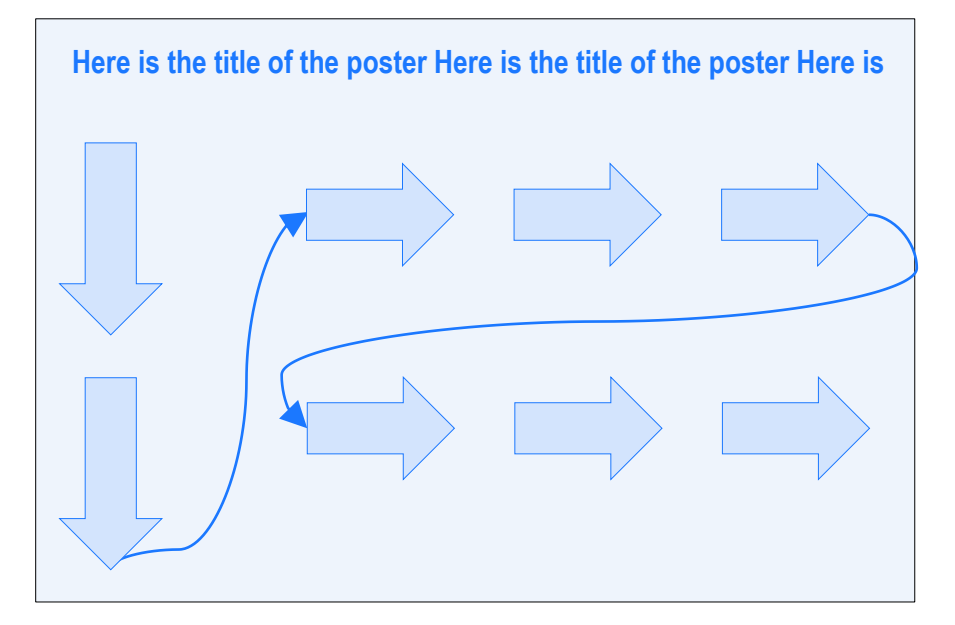

#### **Pure Column Pure Row**

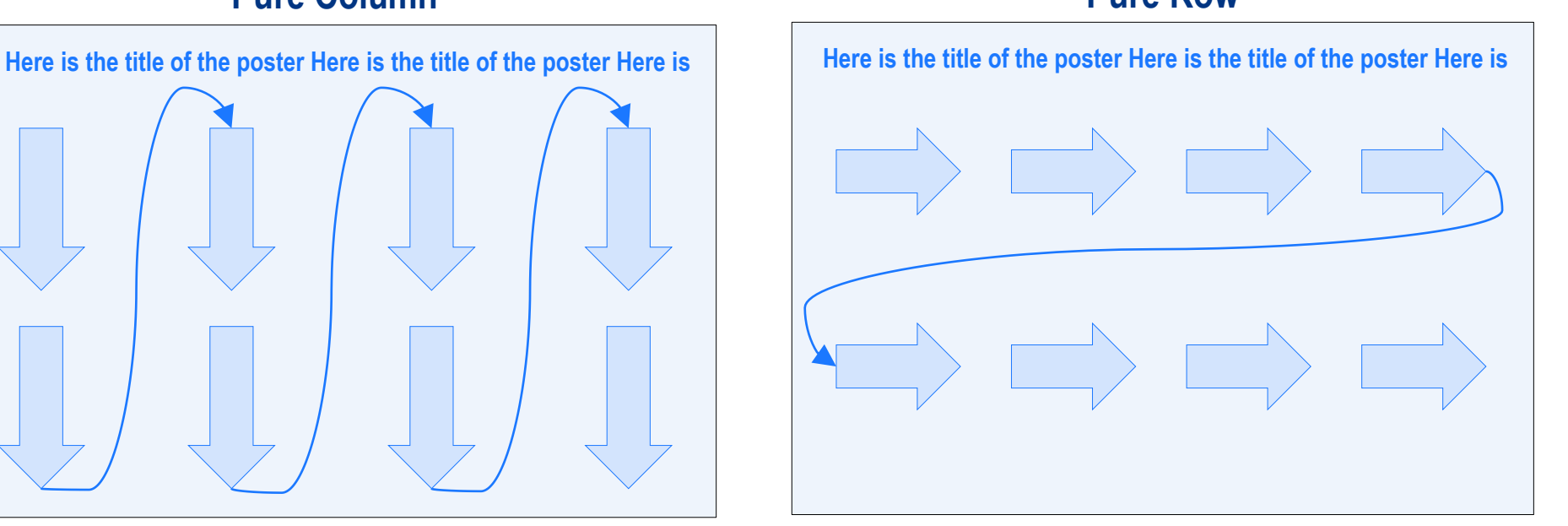

**Hybrid Row Column**

## The "Pure Column" is the standard classic approach to poster design

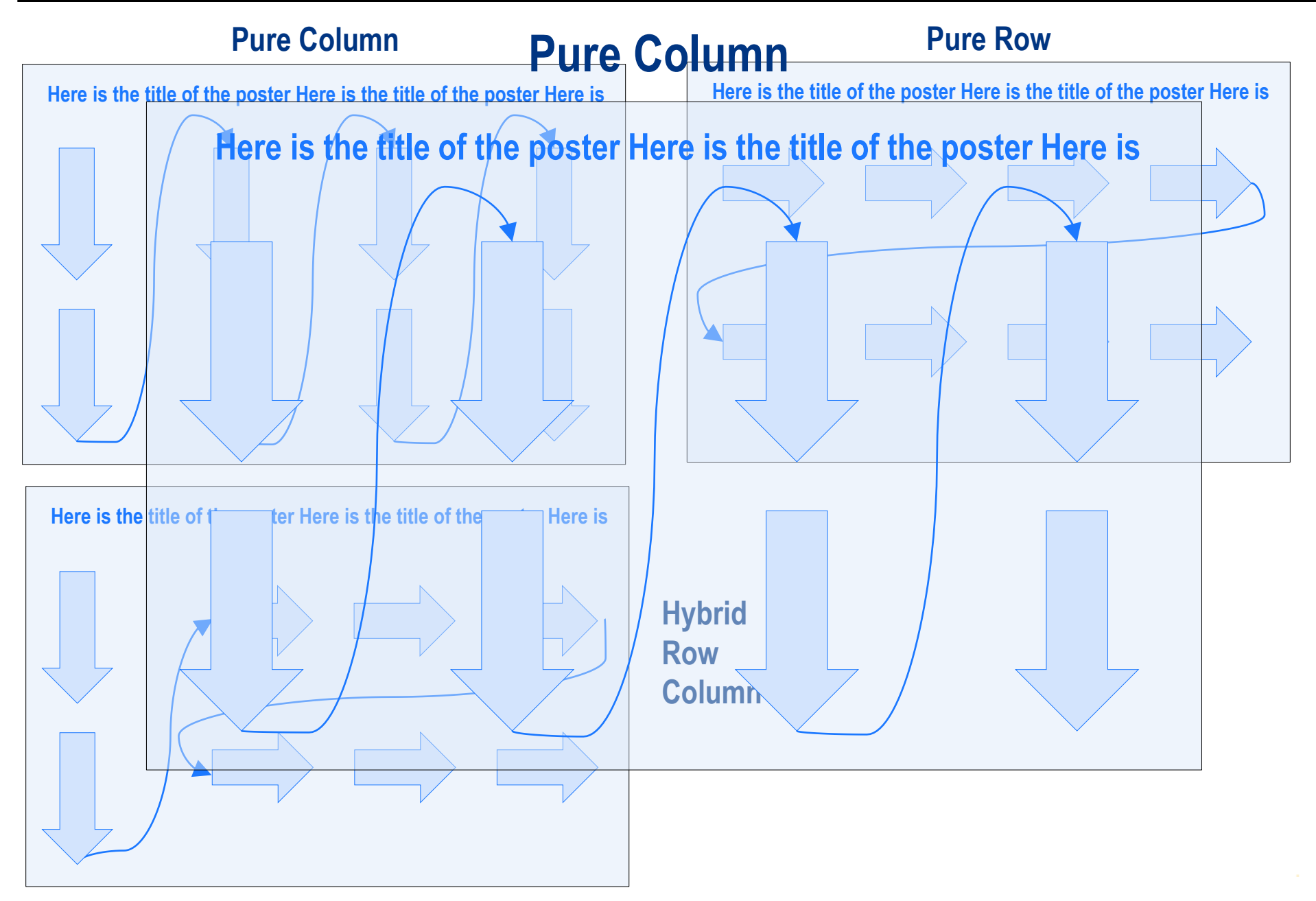

## The "Pure Column" is the standard classic approach to poster design

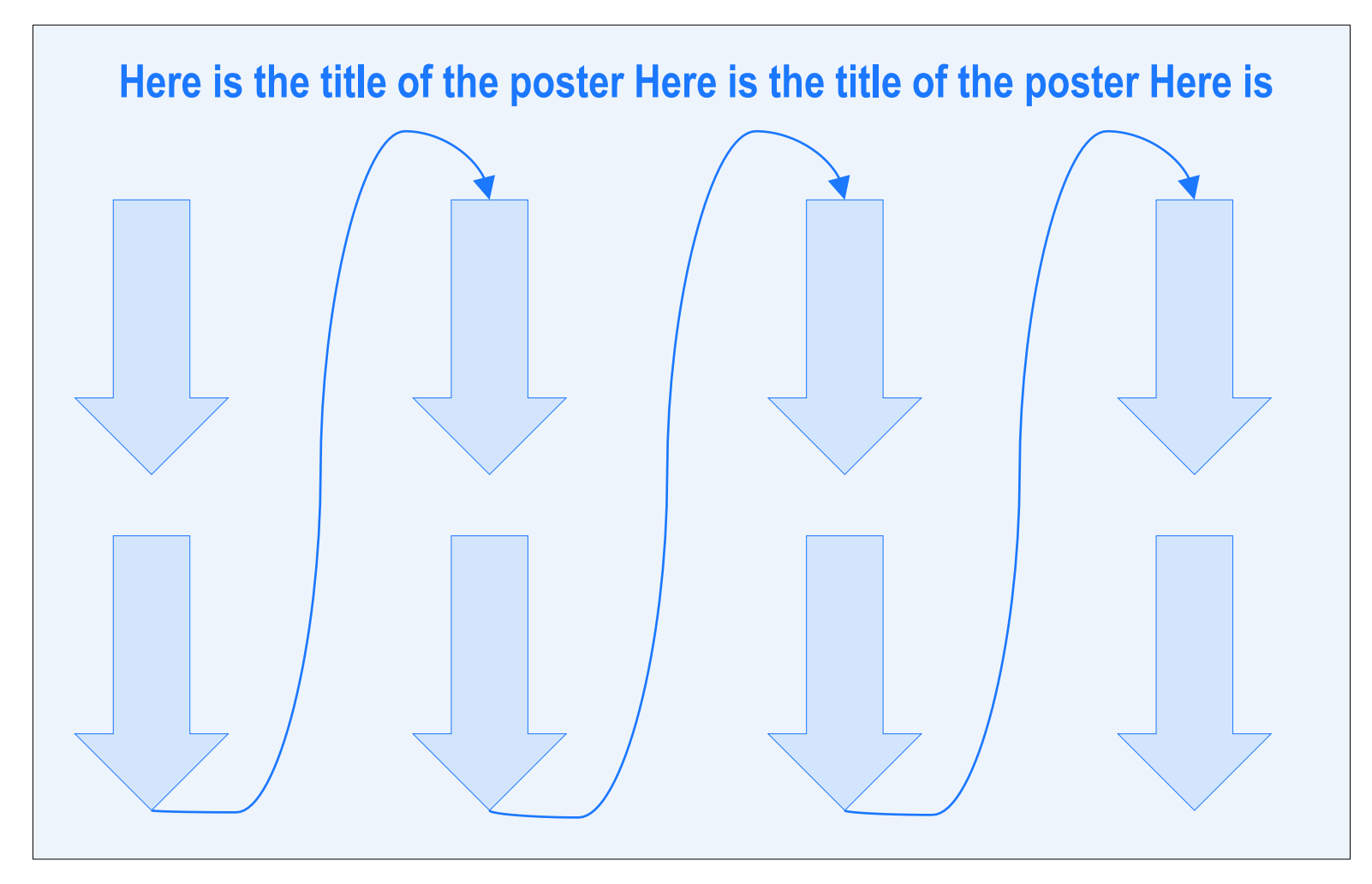

#### And here are some typical parts of a Pure Column poster, which can be three or four columns

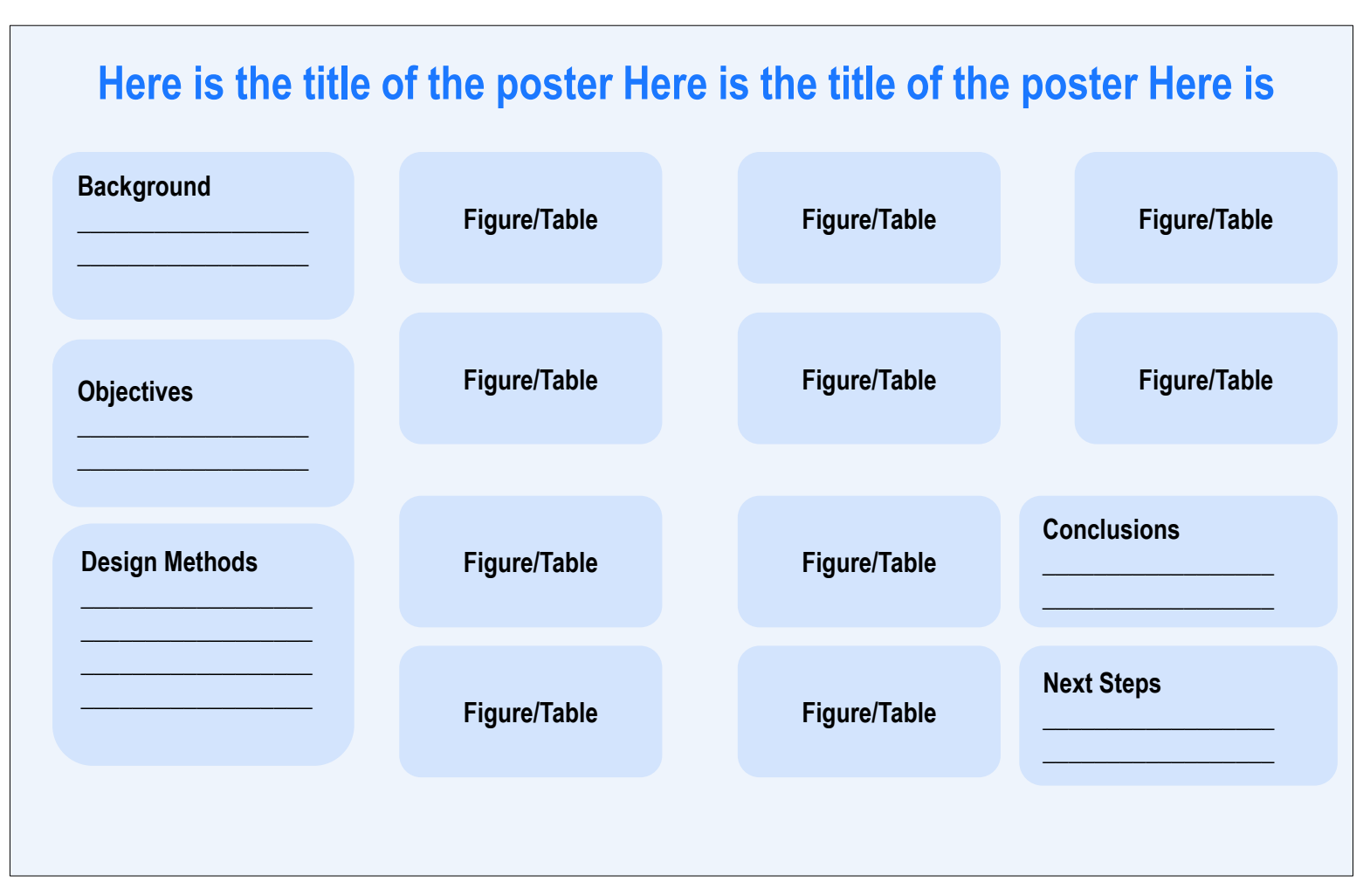

### Here's another Pure Column approach that uses the terms "Introduction" and "Hypothesis" among others

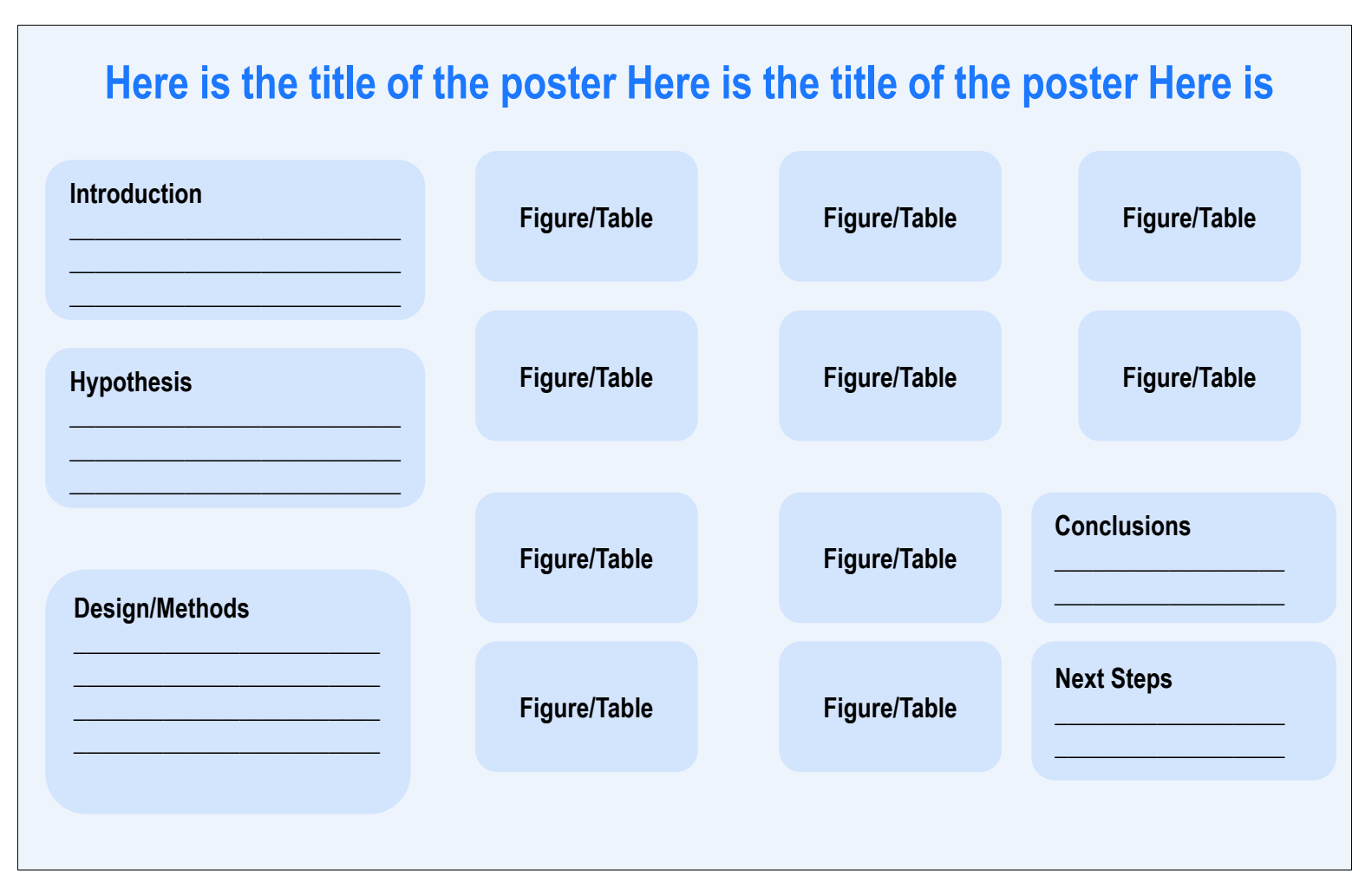

#### Consider Hybrid Row Column especially if figures reflect a sequential dependent time pattern in experimental results

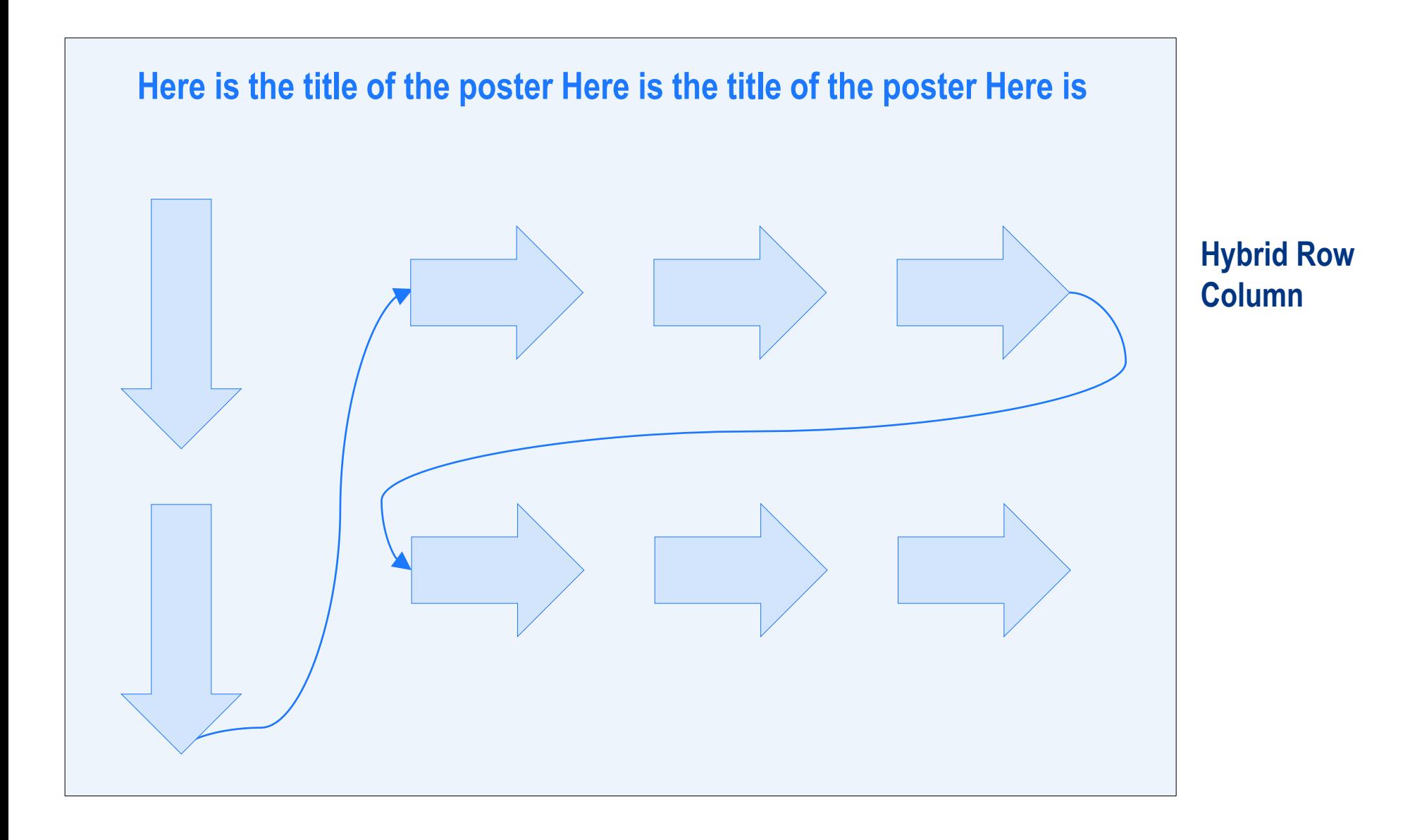

#### Consider Hybrid Row Column especially if figures reflect a sequential dependent time pattern in experimental results

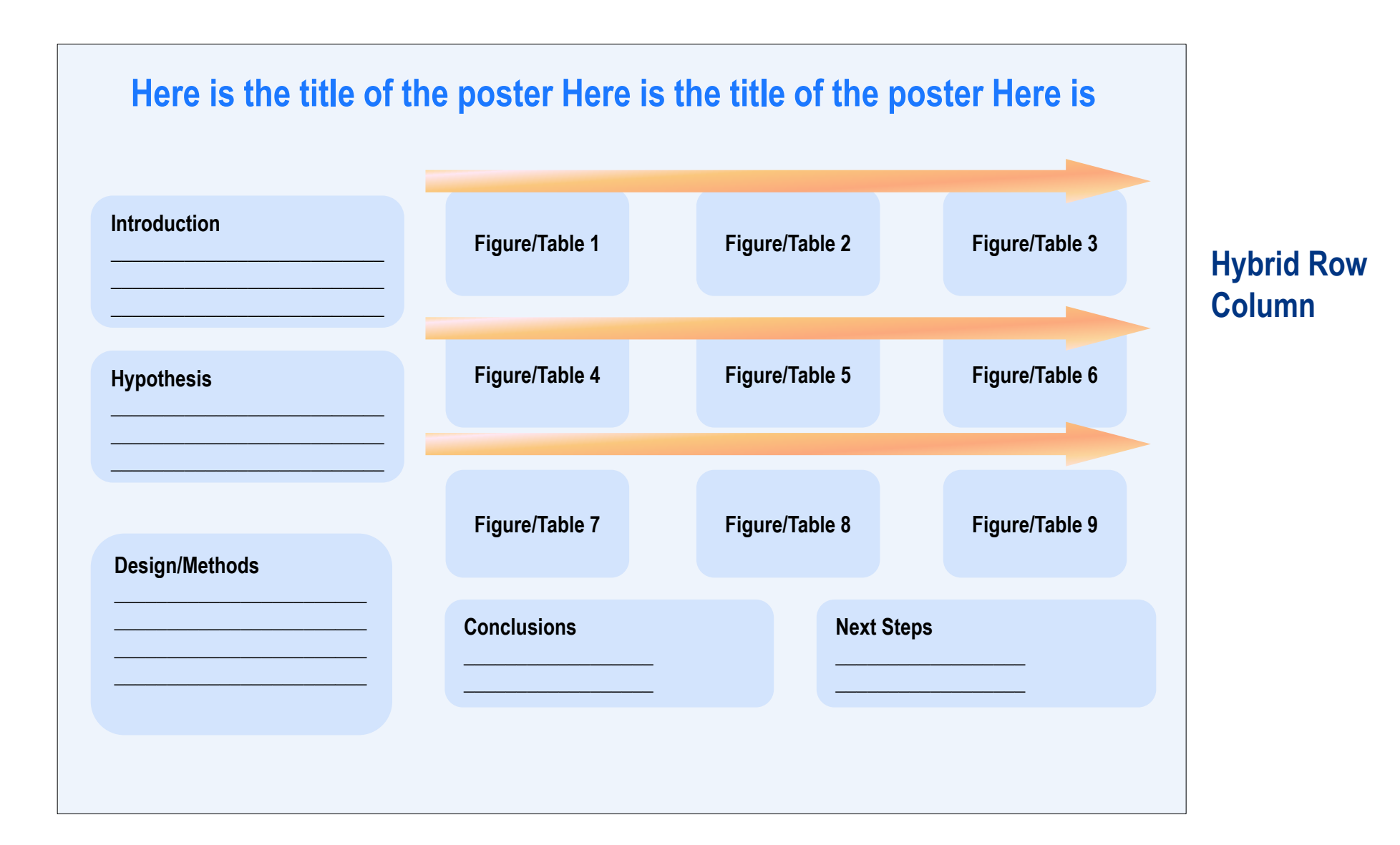

## But note that looking at layouts, a reader STILL may not know how to read it – or have to work to figure out how to read it

#### **Pure Column**

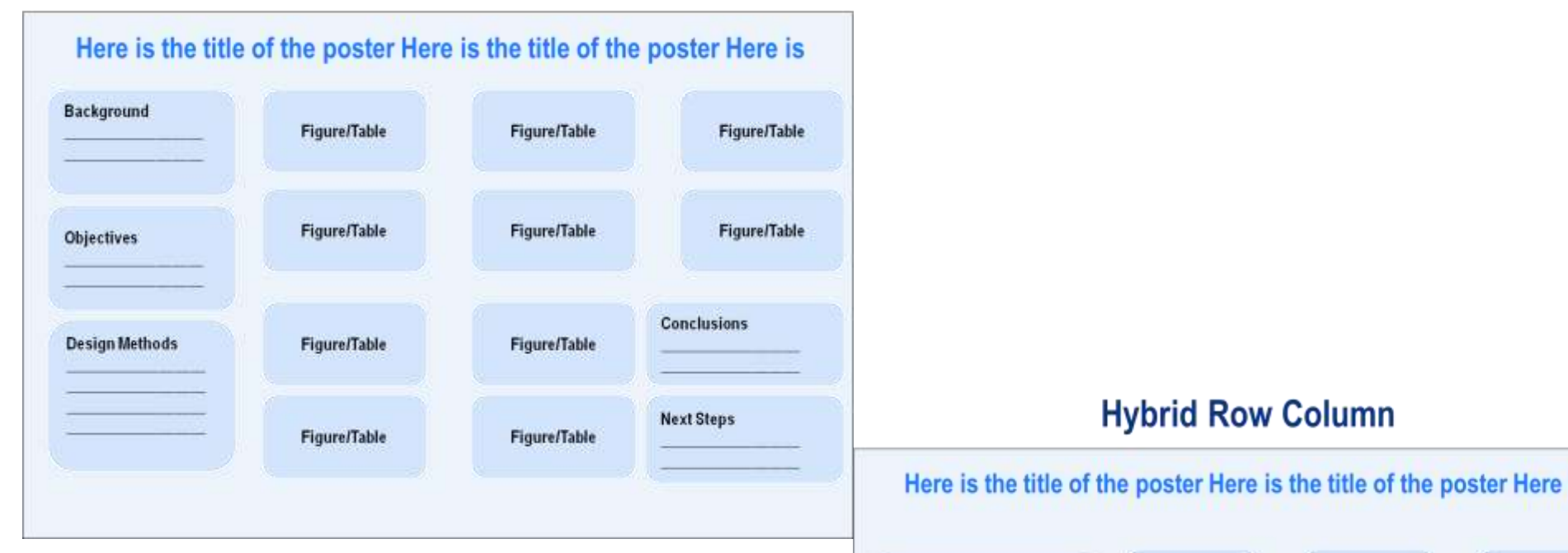

# **So what's the solution?**

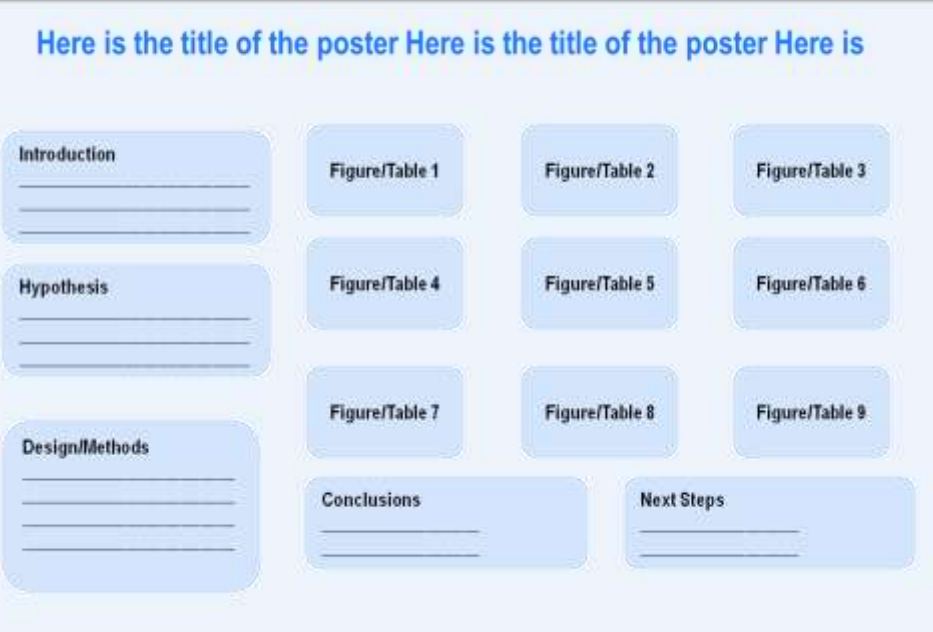

**.**

#### But note that looking at layouts, a reader STILL may not know how to read it – or have to work to figure out how to read it

#### **Pure Column**

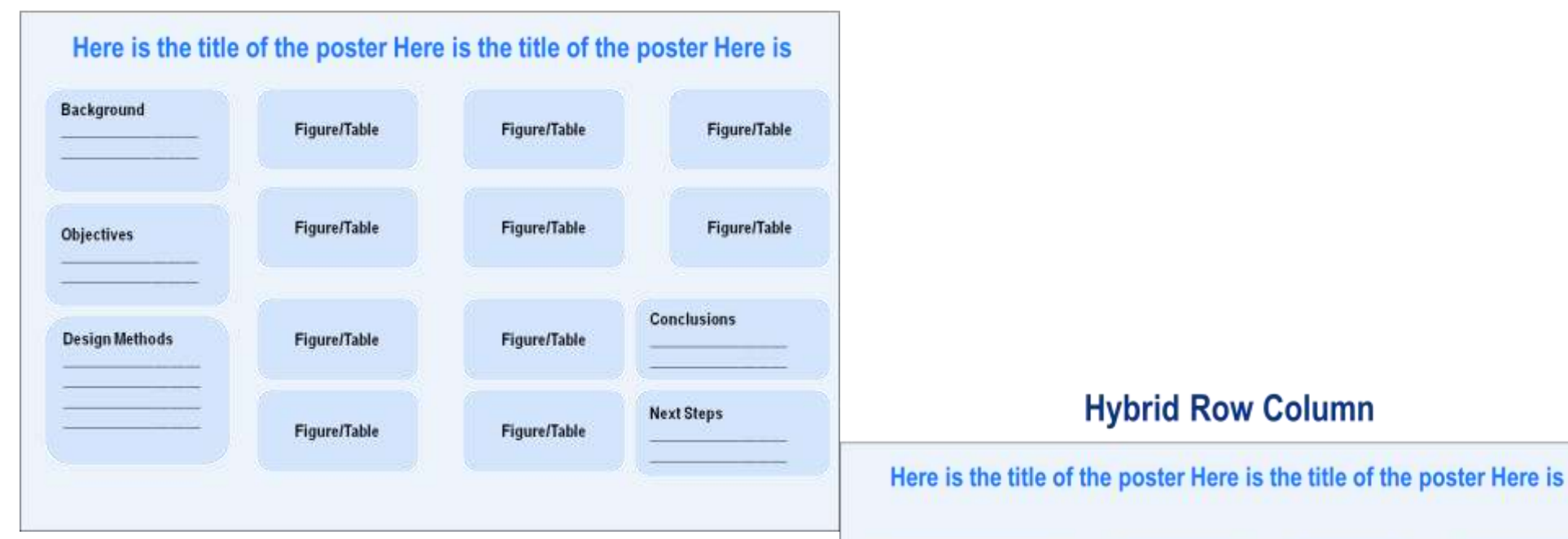

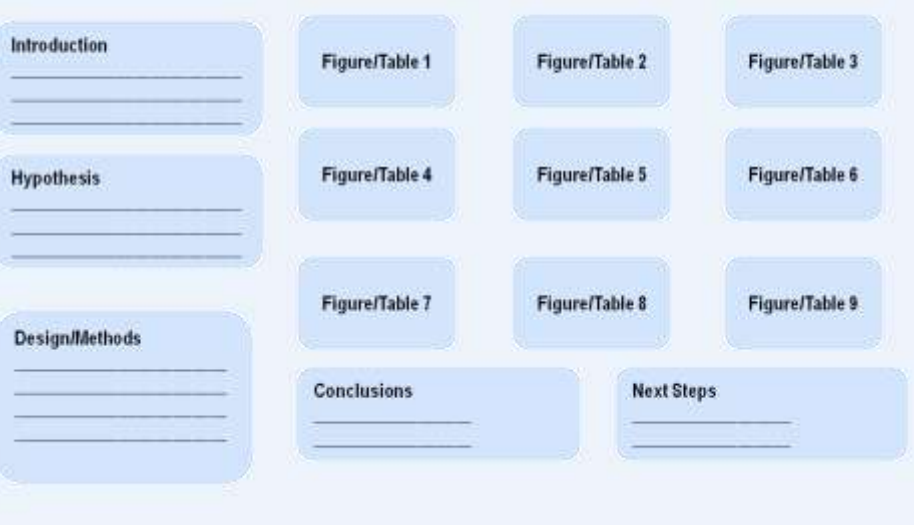

**.**

#### **To assist readers**

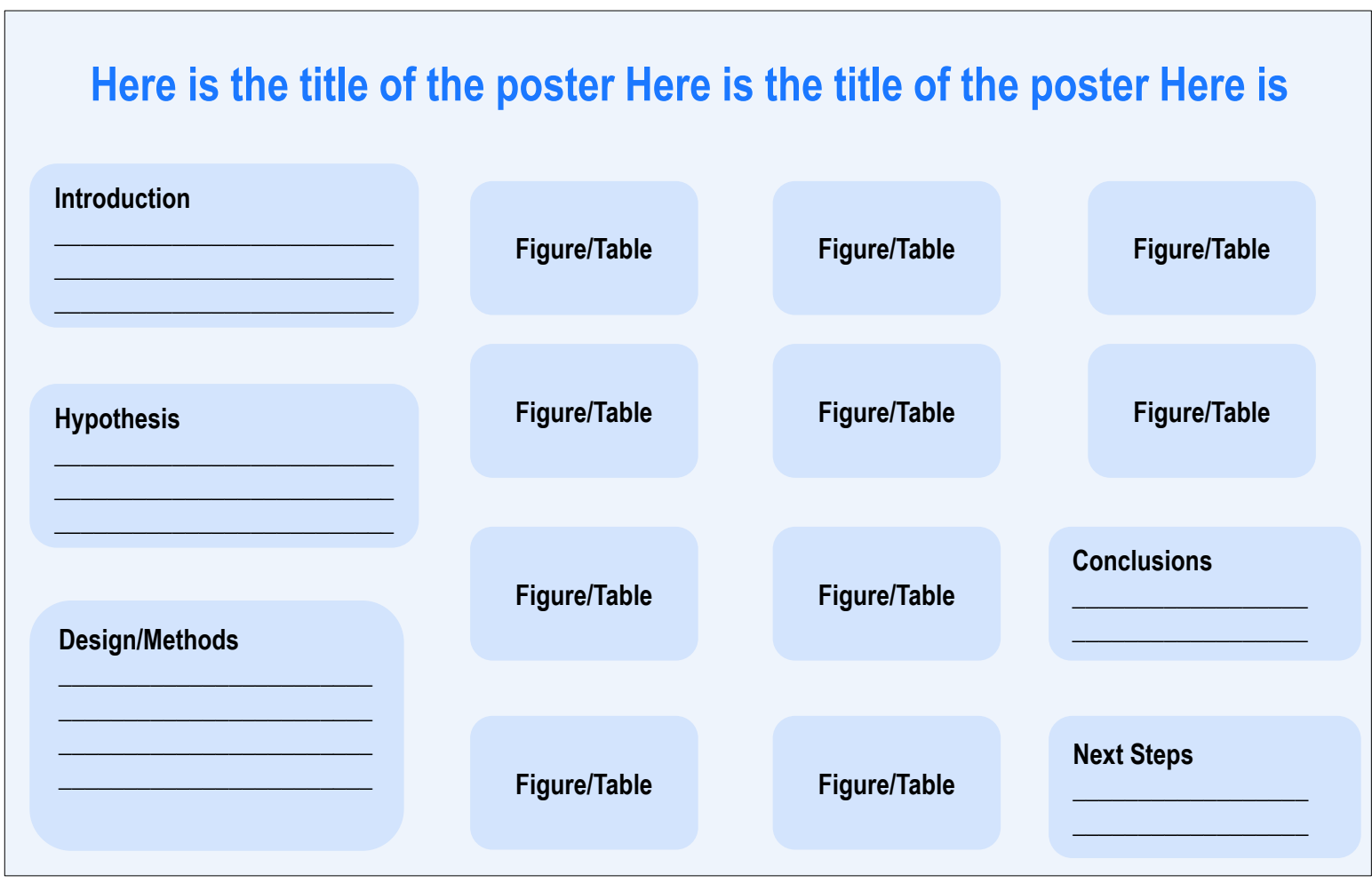

## To assist readers, number your key sections and figures, create distinguishing headers, and thin rules to separate sections

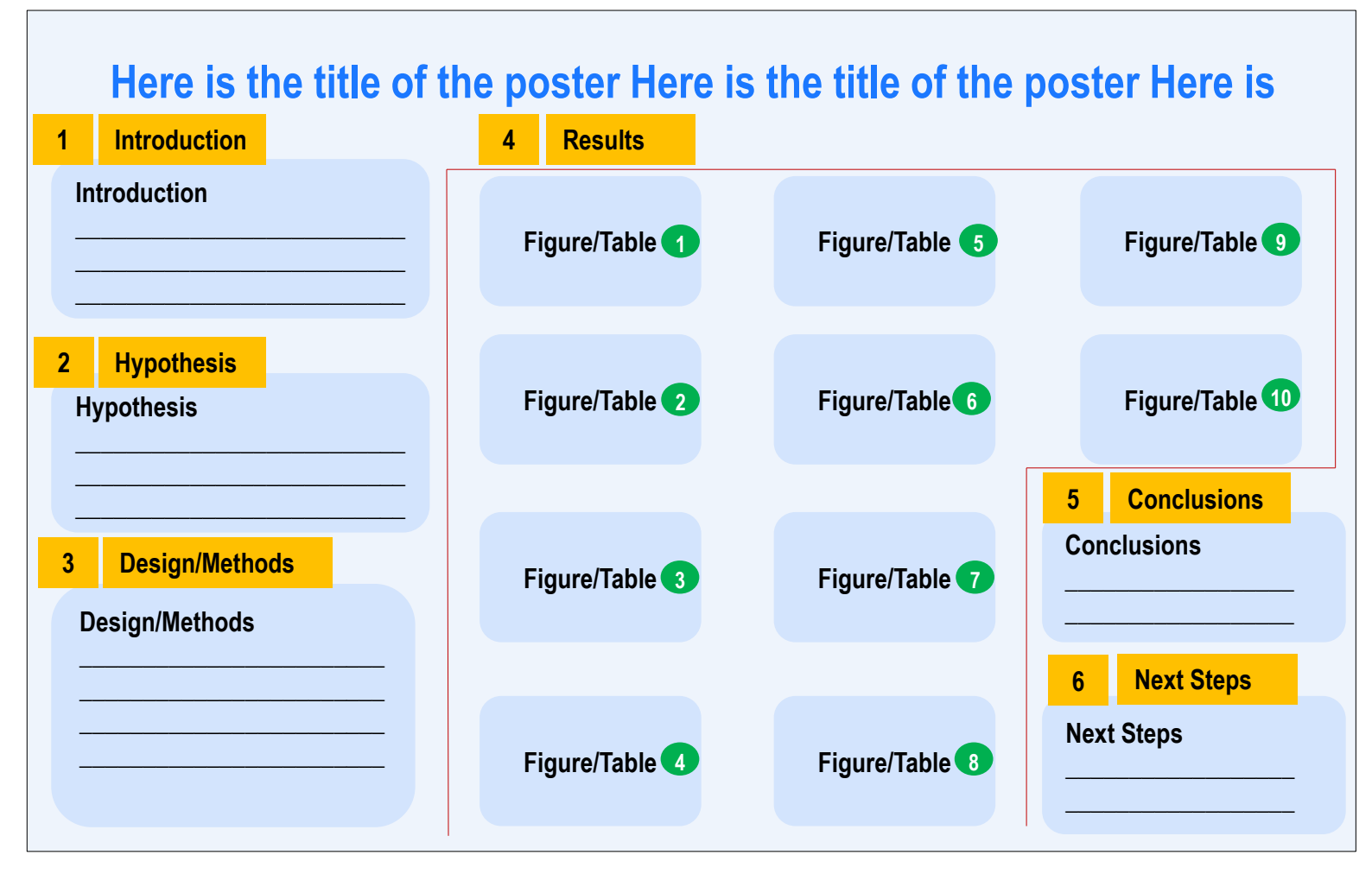

#### Now, let's look at text. How many posters do you see that look like this?

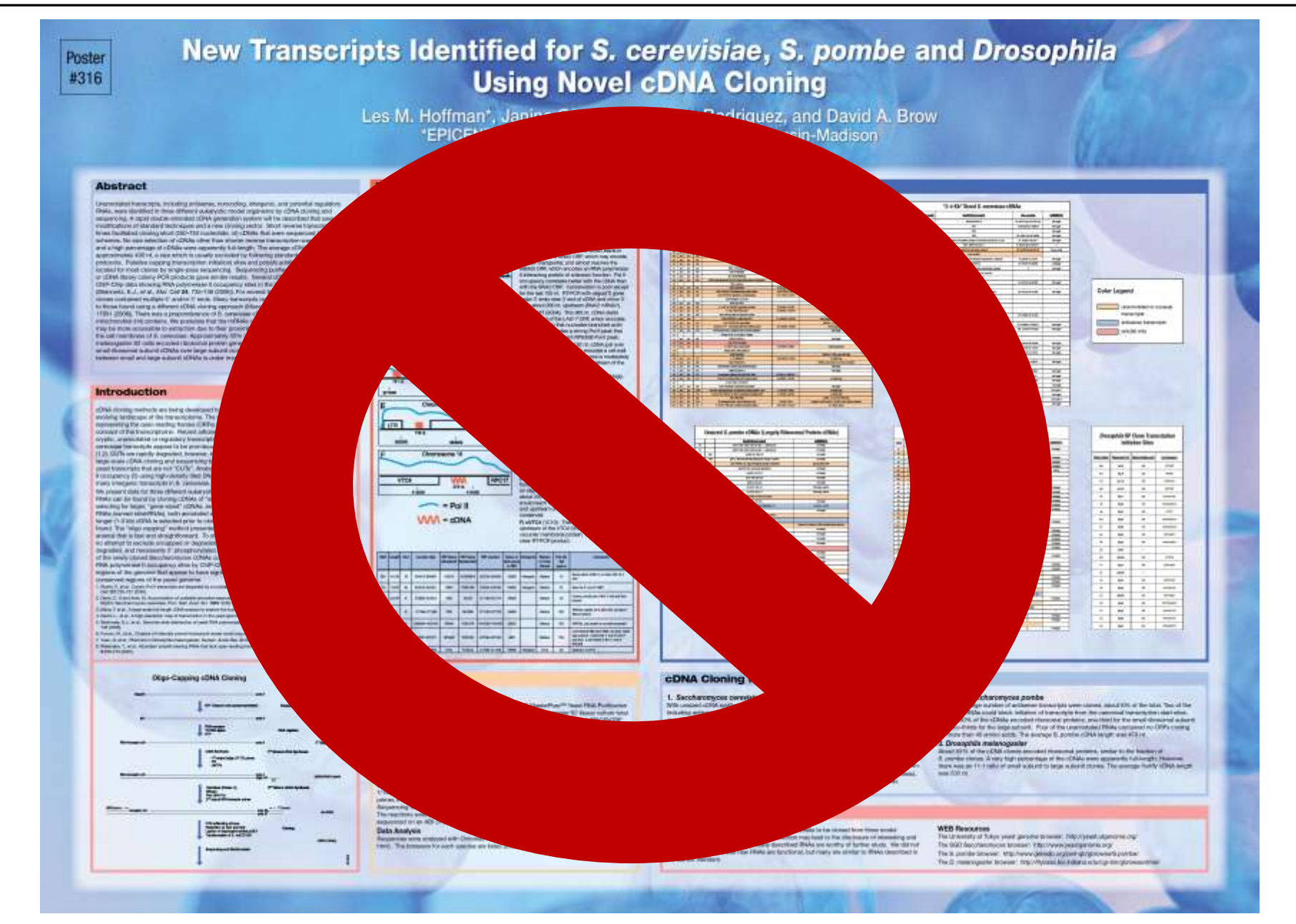

#### So what are the flaws here?

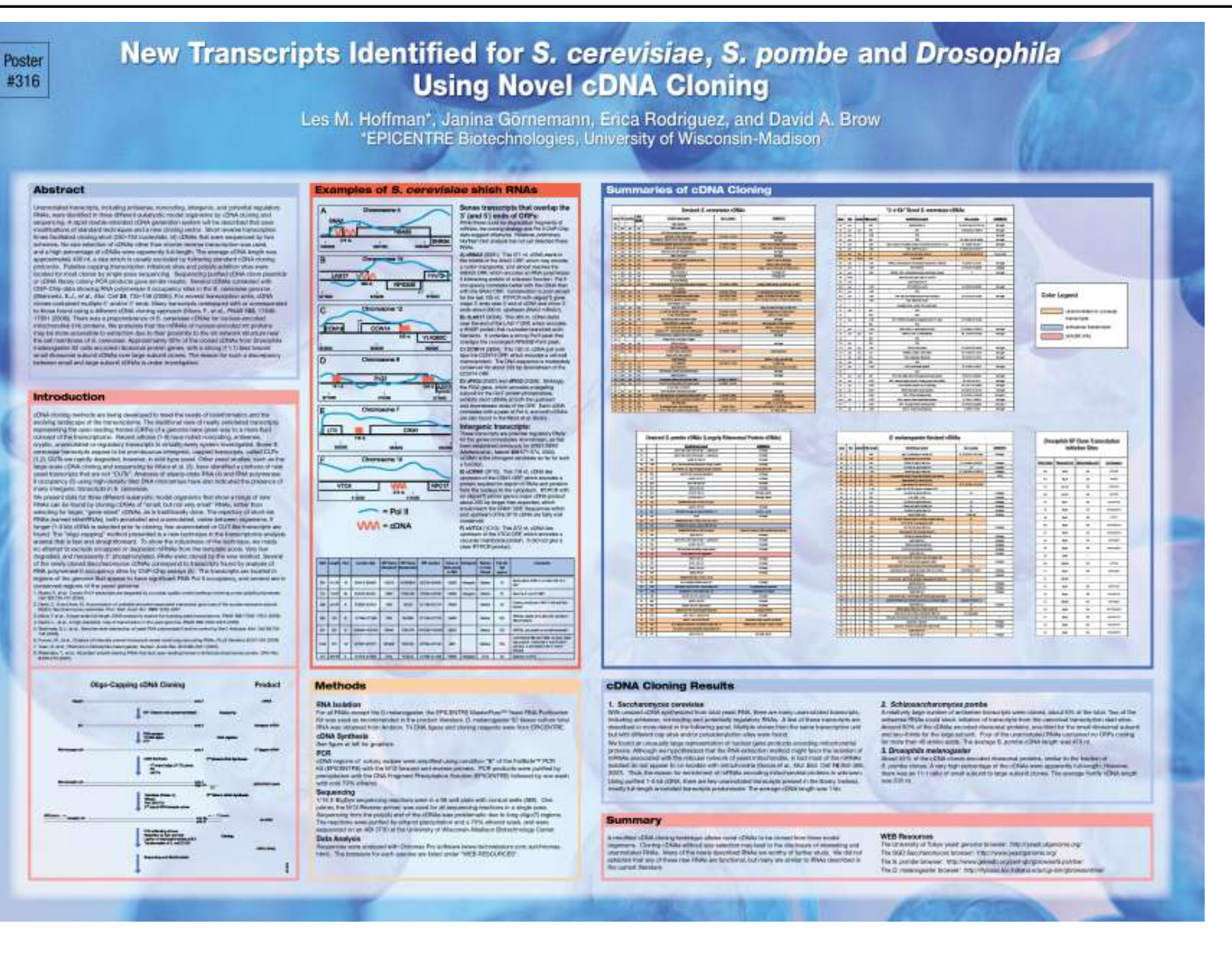

#### Overriding principle: Make your poster "skimmable"

**Not:** 

**c***DNA cloning methods are being developed to meet the needs of bioinformatics and the evolving landscape of the transcriptome*

**Instead:**  *cDNA cloning methods can: --meet needs of bioinformatics --enhance understanding of transcriptome*

**Highlight key categories with boldface**

**Changes** 

**sentences to** 

**bullets, phrases**

**Lots of white space**

**For example, in Methods Section, have a three or four word ―Title‖ of each method that's bolded and then a brief description of the method**

**Do a word count – do you have more than 1,000 words? Then think about cutting. Do NOT drop what amounts to a scientific paper onto your poster.**

**Let your figures tell the story**

**A good sequence of figures, with explanatory titles, should carry the bulk of your story; keep additional narrative to a minimum**

## Agenda

## **1 – Writing Poster Titles & Figure Titles**

**Writing titles as "takeaways" – i.e., complete thoughts that cue the reader to the meaning of your overall poster and each figure**

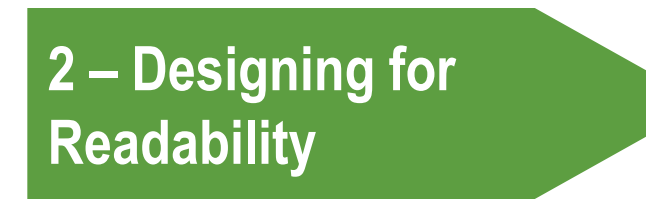

**Developing discrete sections; eliminating words so your poster is not "text heavy"; cueing the reader how to view your information**

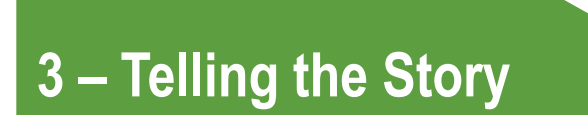

**Creating "flow;" organizing your introduction; framing your methods, conclusions, and next steps**

## To create flow within your poster, you must organized opening sections using the CCQH "funnel" pattern

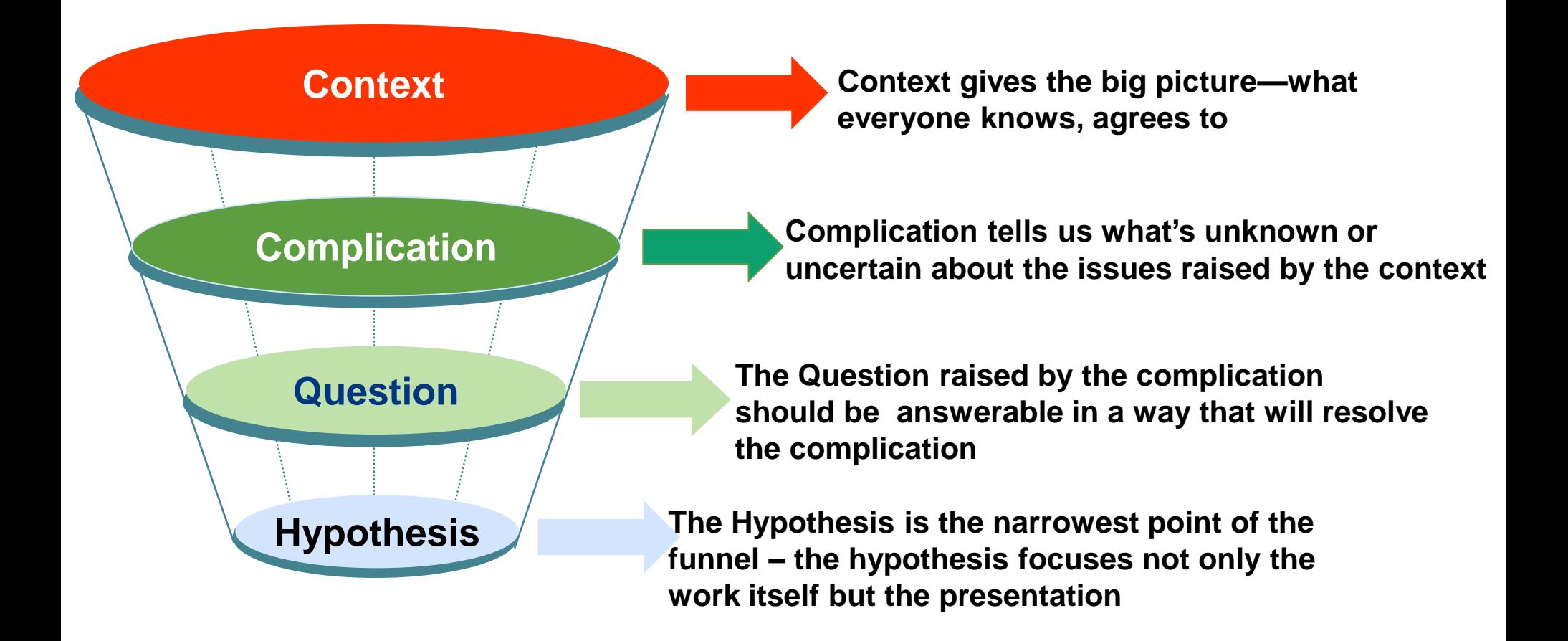

## Here's one way you can map the funnel onto a set of poster sections

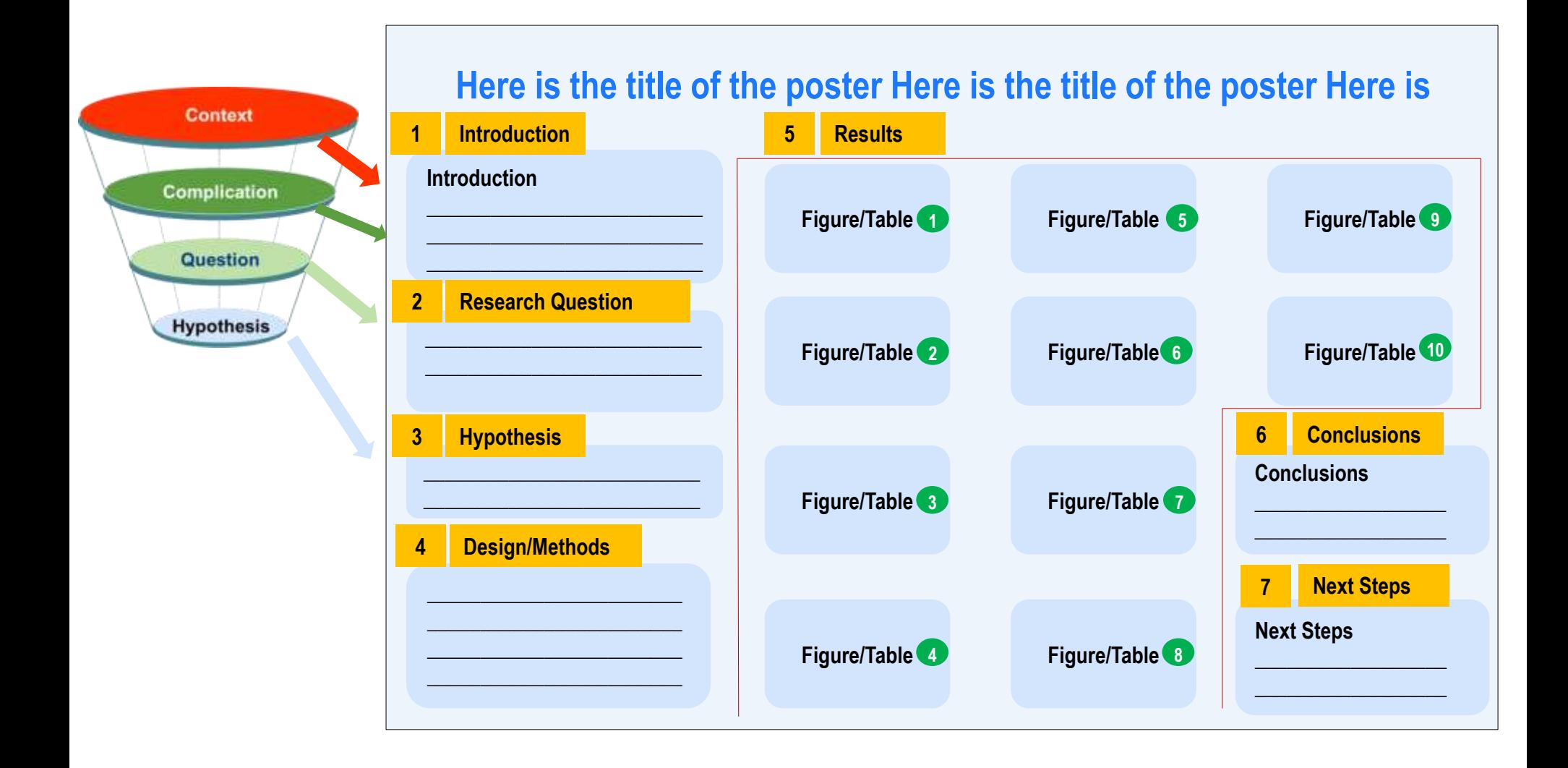

#### Let's look at an example poster. Does it follow our principles?

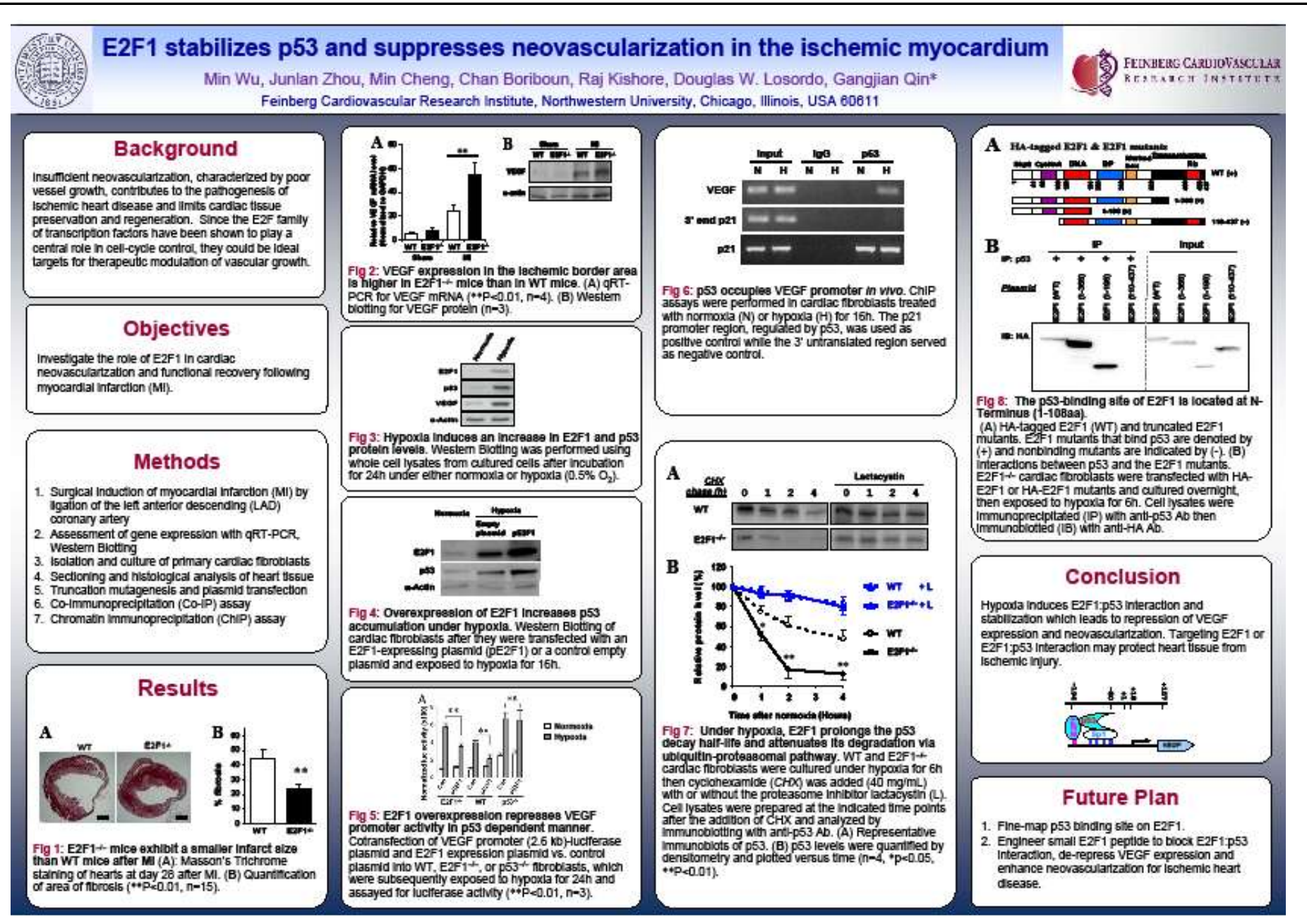